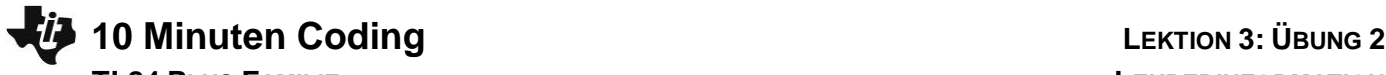

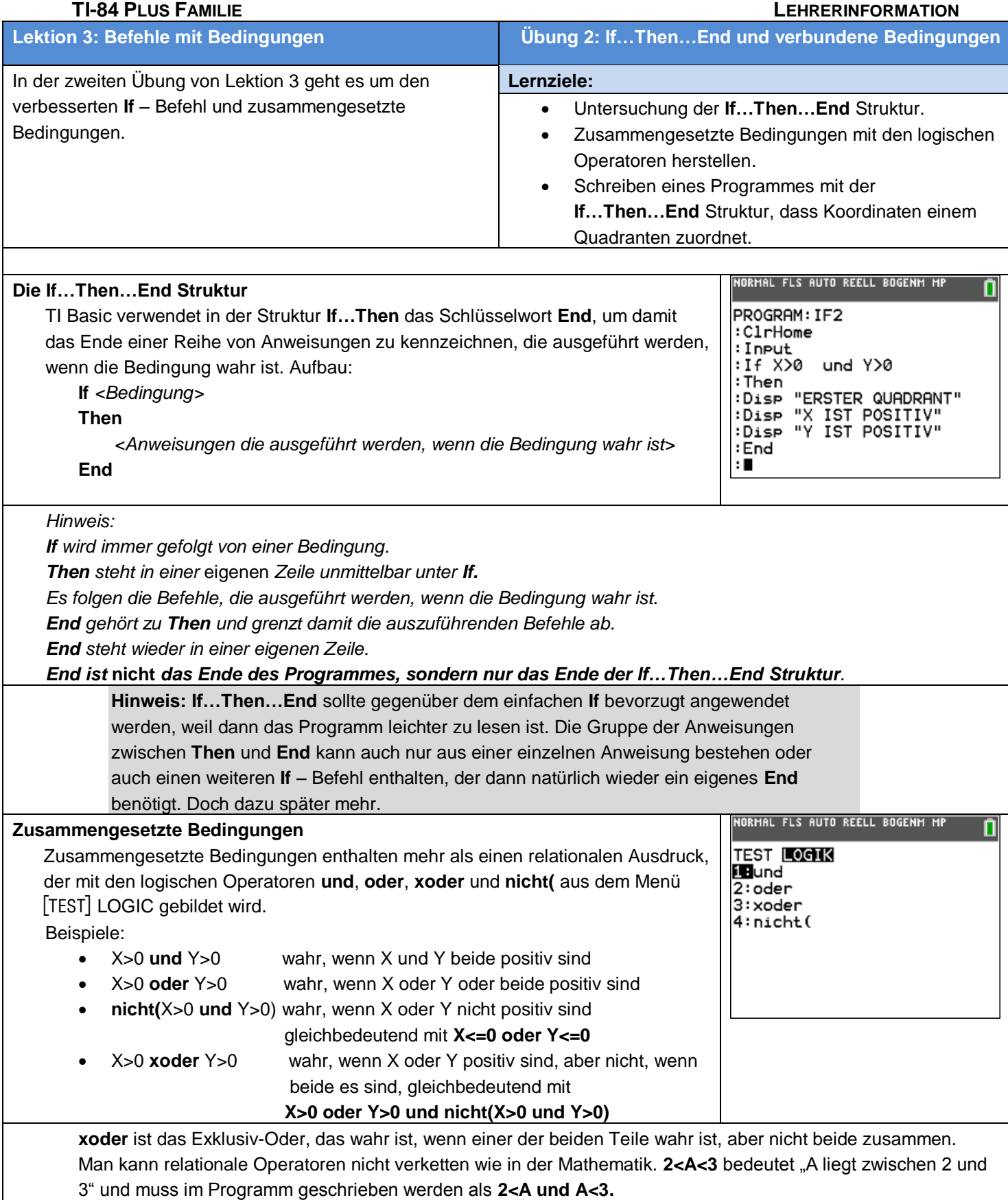

Logische Operatoren haben auch eine Rangfolge wie die Rechenarten:

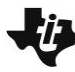

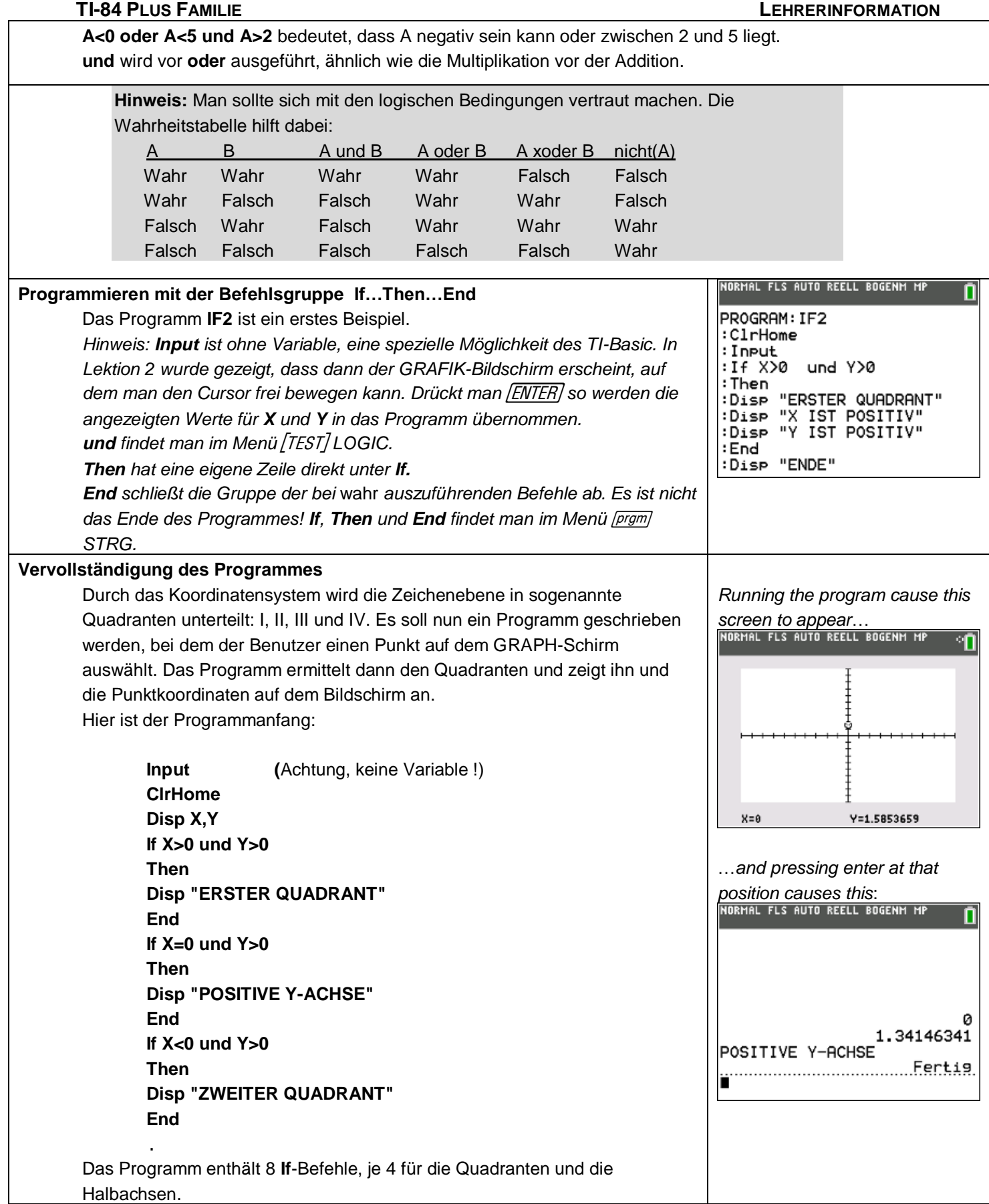

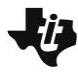

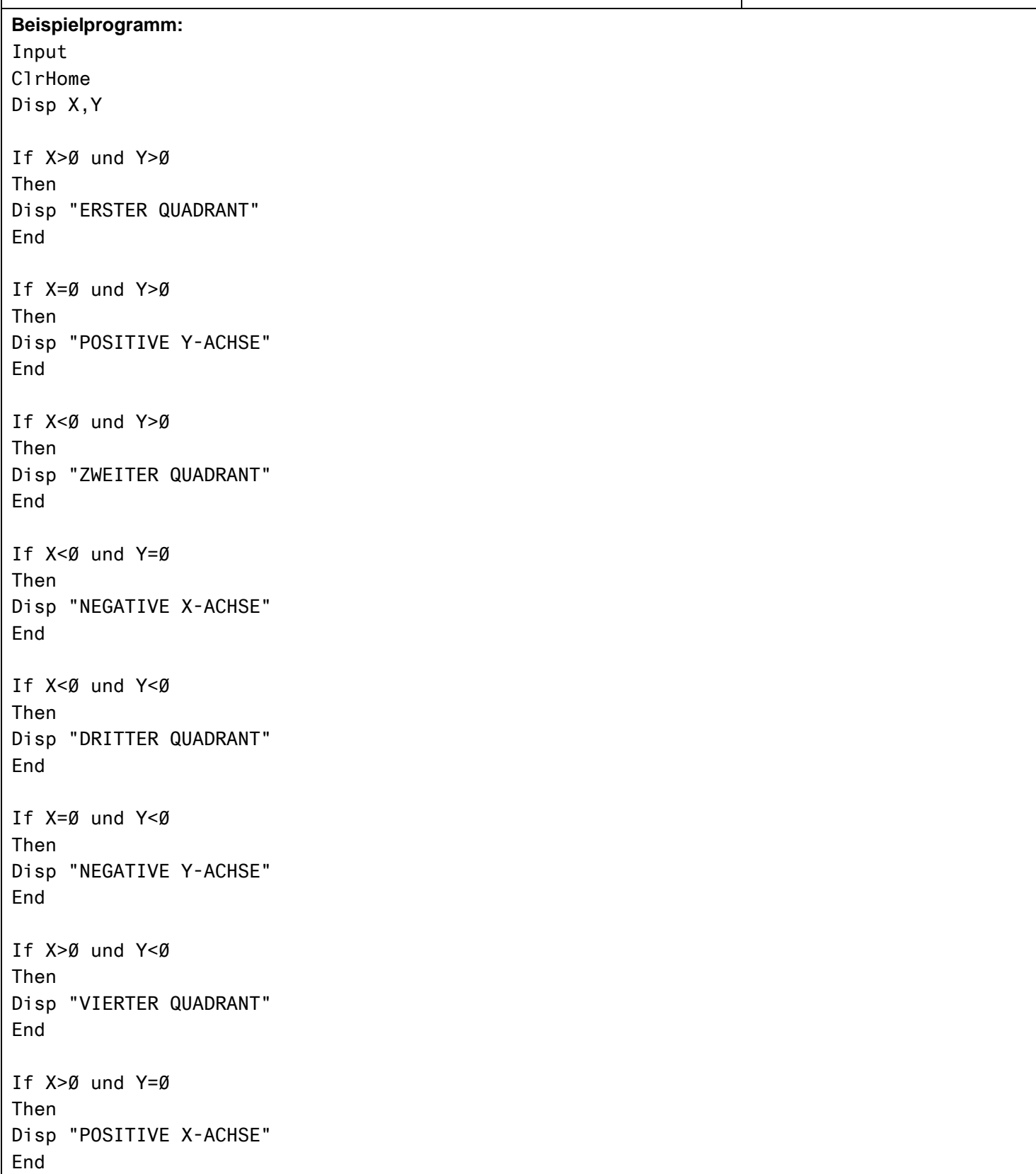